San José State University Department of Computer Engineering

# CMPE 142 Operating Systems Section 1

Spring 2021 Instructor: Ron Mak

# **Assignment #2**

**Assigned:** Friday, February 5 **Due:** Friday, February 12 at 11:30 AM **Team assignment**, 100 points max

#### **Pipes**

This assignment will give your team practice using pipes, in the bash shell with the pipe operator on the command line, and in a program calling POSIX functions to create, read, and write a pipe. You will also need to use I/O redirection on the command line. You may write your programs in either C or C++.

## **Part 1: Piping on the bash command line**

Write two programs, **ReadCSV** and **MakeTable**.

**ReadCSV** should read the following text file **presidents.csv** via its standard input. The file is in comma-separated values format:

> **1961,1963,John,Fitzgerald,Kennedy 1963,1969,Lyndon,Baines,Johnson 1969,1974,Richard,Milhouse,Nixon 1974,1977,Gerald,R.,Ford 1977,1981,Jimmy,,Carter 1981,1989,Ronald,Wilson,Reagan 1989,1993,George,H.W.,Bush 1993,2001,Bill,Jefferson,Clinton 2001,2009,George,W.,Bush 2009,2017,Barack,Hussein,Obama 2017,2021,Donald,,Trump**

 $\langle \text{tr} \rangle$ <td>1961</td><td>1963</td><td>td>John</td><td>Fitzgerald</td><td>Kennedy</td>  $\langle$ /tr>  $\langle \text{tr} \rangle$ <td>1963</td><td>1969</td><td>td>Lyndon</td><td>Baines</td><td>Johnson</td>  $\langle$ /tr>  $\langle \text{tr} \rangle$ <td>1969</td><td>1974</td><td>Richard</td><td>Milhouse</td><td>Nixon</td>  $\langle$ /tr>  $<$ tr $>$ <td>1974</td><td>1977</td><td><td><td><td>Gerald</td><td>R.</td><td>Ford</td>  $\langle$ /tr>  $\langle \text{tr} \rangle$ <td>1977</td><td>1981</td><td>Jimmy</td><td></td><td>Carter</td>  $\langle$ /tr>  $\langle \text{tr} \rangle$ <td>1981</td><td>1989</td><td></td><td>Ronald</td><td>Wilson</td><td>Reagan</td>  $\langle$ /tr>  $\langle \text{tr} \rangle$ <td>1989</td><td>1993</td><td><td><td></td></td></td><td>H.W.</td><td>Bush</td>  $\langle$ /tr>  $\langle \text{tr} \rangle$ <td>1993</td><td>2001</td><td>Bill</td><td>Jefferson</td><td>Clinton</td>  $\langle$ /tr>  $\langle \text{tr} \rangle$ <td>2001</td><td>2009</td><td>2009</td><td>George</td><td>W.</td><td>Bush</td>  $\langle$ /tr>  $\langle \text{tr} \rangle$ <td>2009</td><td>2017</td><td>Barack</td><td>Hussein</td><td>Obama</td>  $\langle$ /tr>  $\langle \text{tr} \rangle$ <td>2017</td><td>2021</td><td>/td><td>bonald</td><td></td><td><td>Trump</td>  $\langle$ /tr>

The program should convert the CSV lines to HTML table rows which it should write to its standard output:

Make Table should read those HTML table rows from its standard input and put the rows into an HTML table and write a complete HTML file presidents. html via its standard output (the program adds the lines in red):

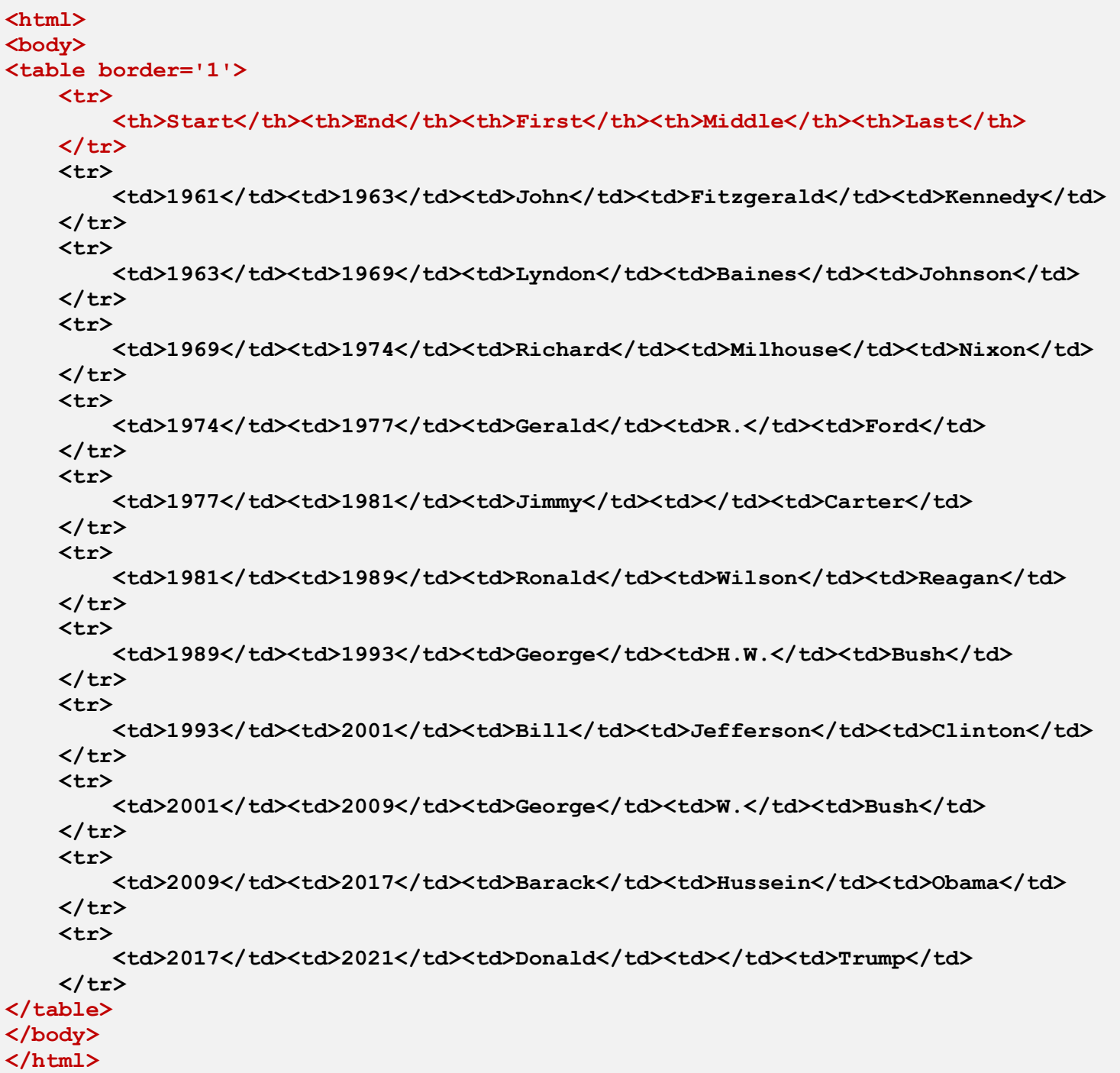

Therefore, to convert **presidents.csv** to **presidents.html** on a single bash command line, you will need to use I/O redirection and piping. You should be able to open **presidents.html** in a web browser:

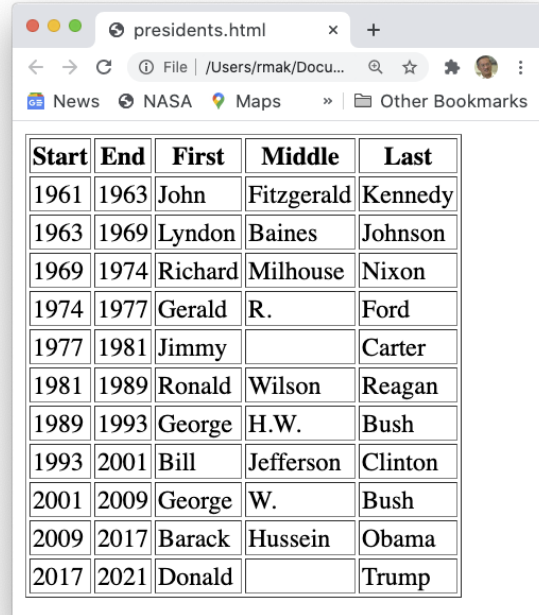

Programs that are used with pipes are often called **filters** because they filter data passing through them.

**Tip:** Look up the POSIX C functions **getline()** and **getdelim()** and the C++ function **getline()** to read the CSV file.

## **Part 2: Piping using the POSIX functions**

Write a single program **PipeMakeTable** that performs the same conversion on the command line. It will read **presidents.csv** from its standard input and write **presidents.html** via its standard output using I/O redirection.

This program must create a pipe and fork a child process. The parent process reads its standard input (redirected on the command line from **presidents.csv**) and writes the HTML table rows to the pipe. The child process then reads the HTML rows from the pipe and writes the HTML page to its standard output (redirected on the command line to **presidents.html**).

In other words, the parent process performs the same conversion as program **ReadCSV** from Part 1 and the child process performs the same conversion as program **MakeTable** from Part 1.

#### **What to submit**

Submit the following to Canvas, Assignment #2: Pipes

- Source files (either C or C++) of your programs **ReadCSV**, **MakeTable**, and **PipeMakeTable**.
- A screen shot of the terminal showing the execution of program **ReadCSV** by itself on the command line with input redirected from **presidents.csv** and its output (the HTML rows) on the terminal.
- A screen shot of the complete command for Part 1 where programs **ReadCSV** and **MakeTable** and input file **presidents.cvs** together create output file **presidents.html**. (Just show the command.)
- The **presidents.html** files generated in Part 1 and Part 2 (the files from both parts should have the same content).

## **Rubric**

Your submission will be graded according to these criteria:

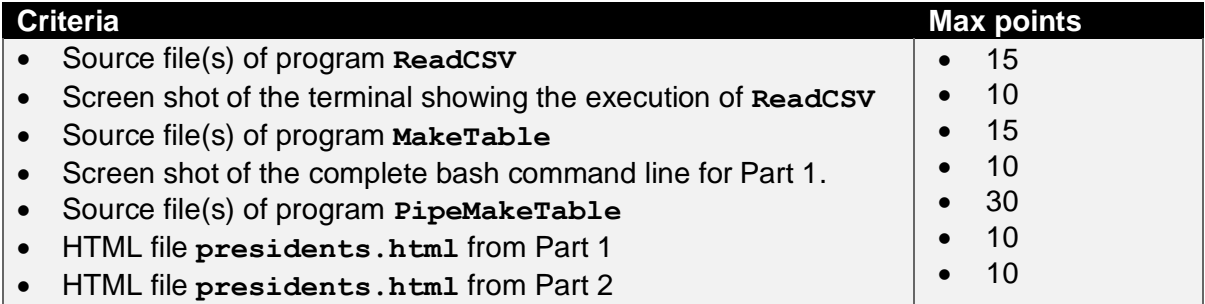